## **ФАЙЛЫ И ФАЙЛОВЫЕ СТРУКТУРЫ**

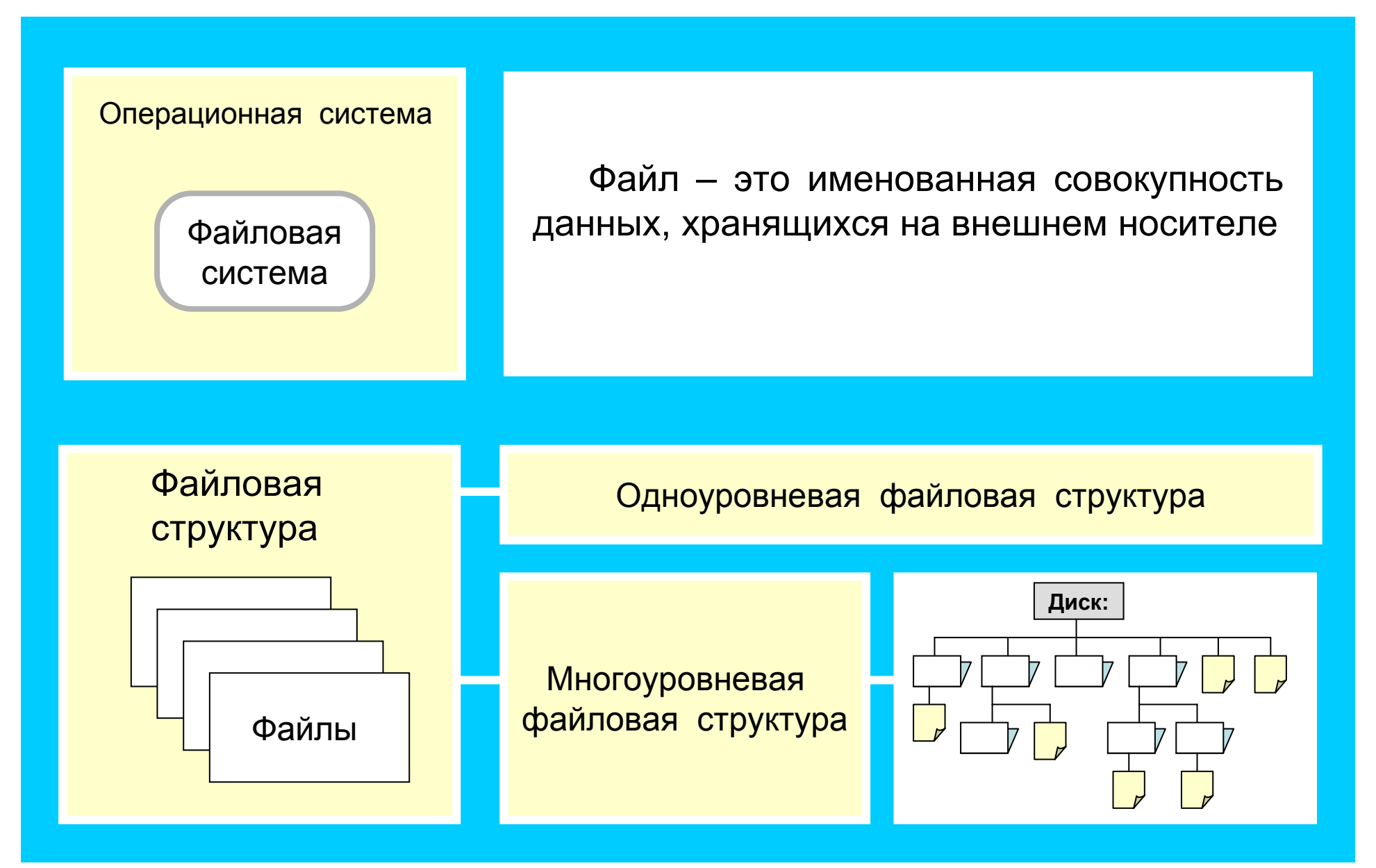

## **ФАЙЛОВАЯ СТРУКТУРА ДИСКА**

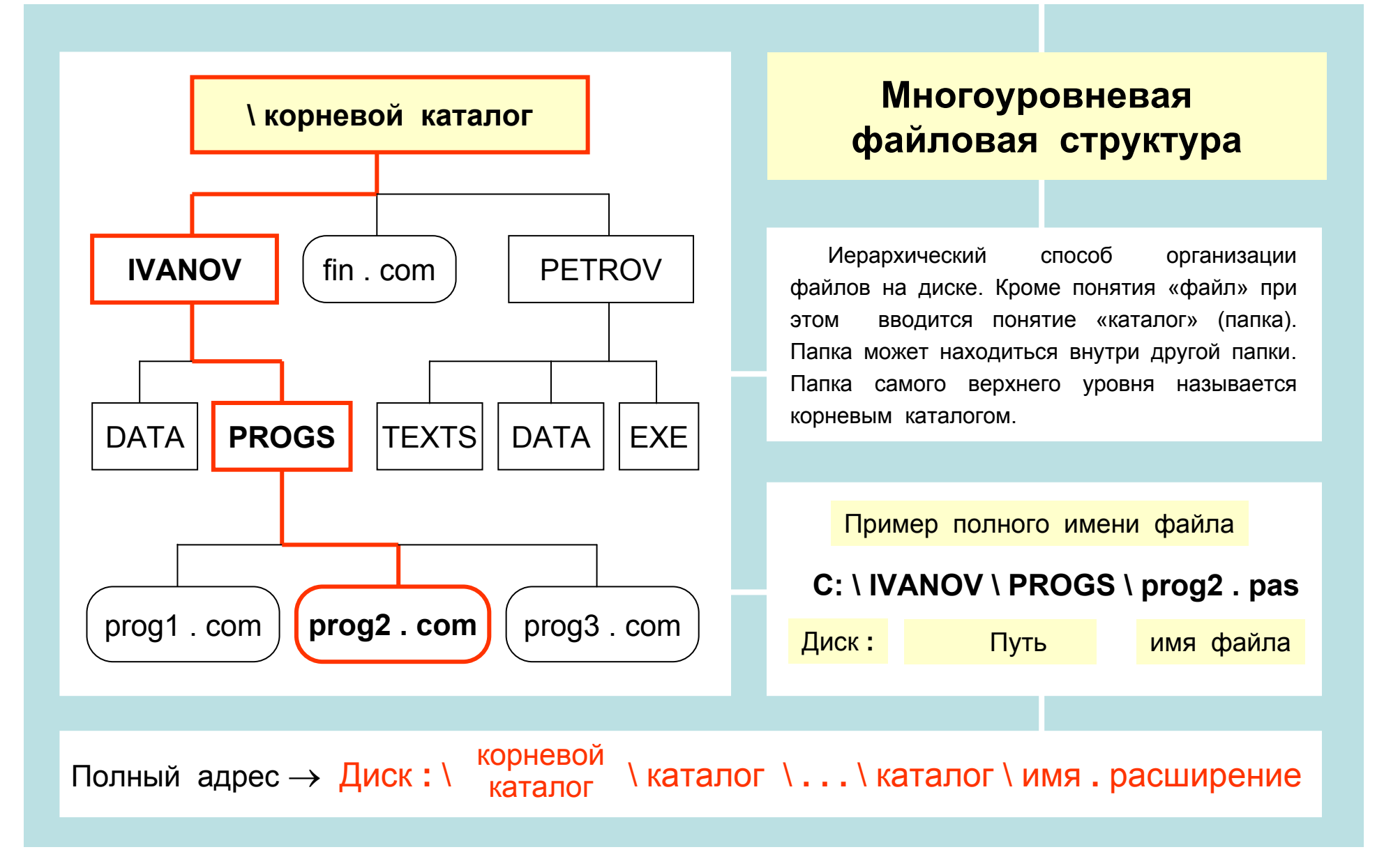

## ИМЯ ФАЙЛА ПУТЬ К ФАЙЛУ.

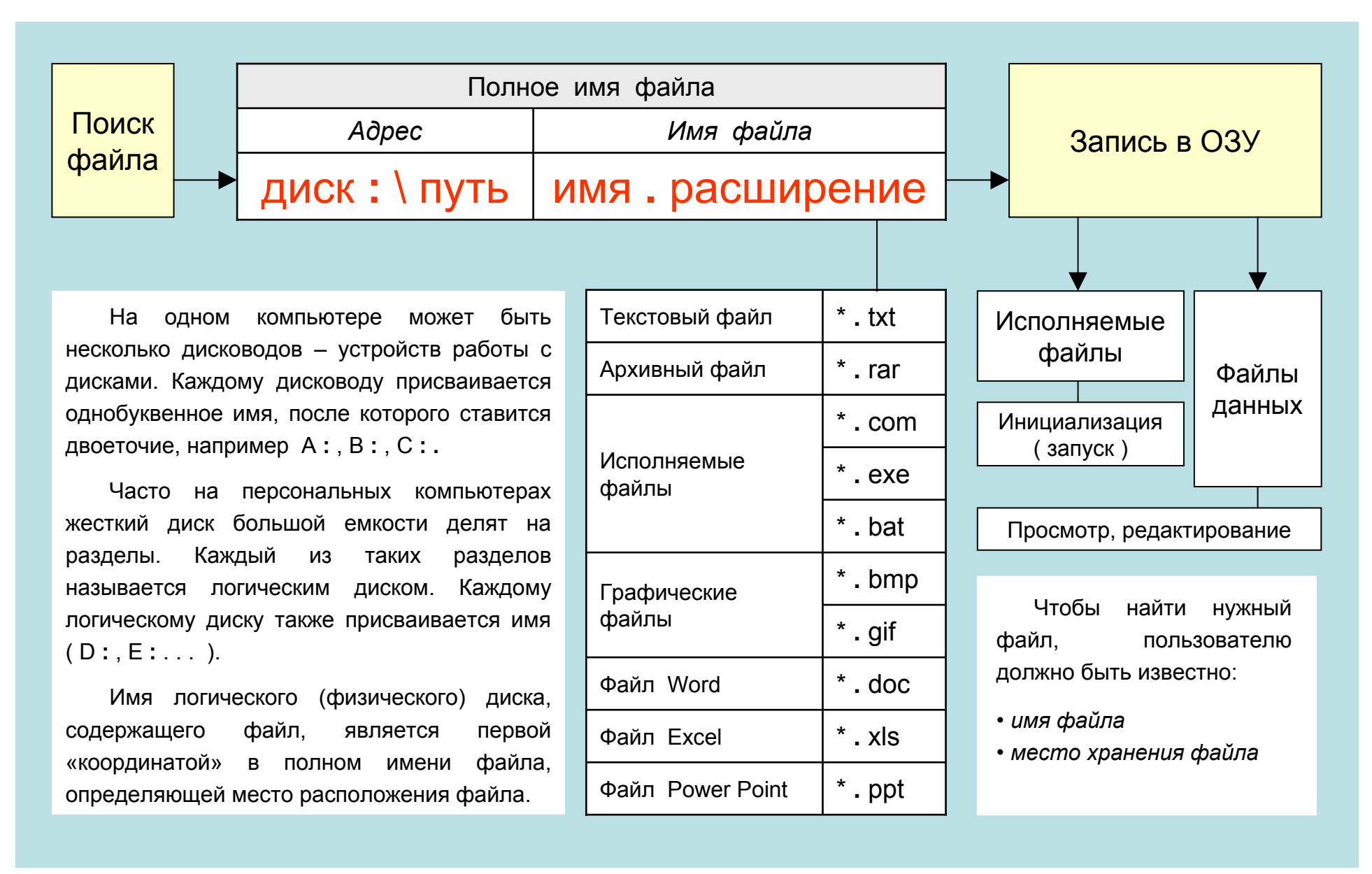

## **ИНТЕРФЕЙС ФАЙЛОВОЙ СИСТЕМЫ**

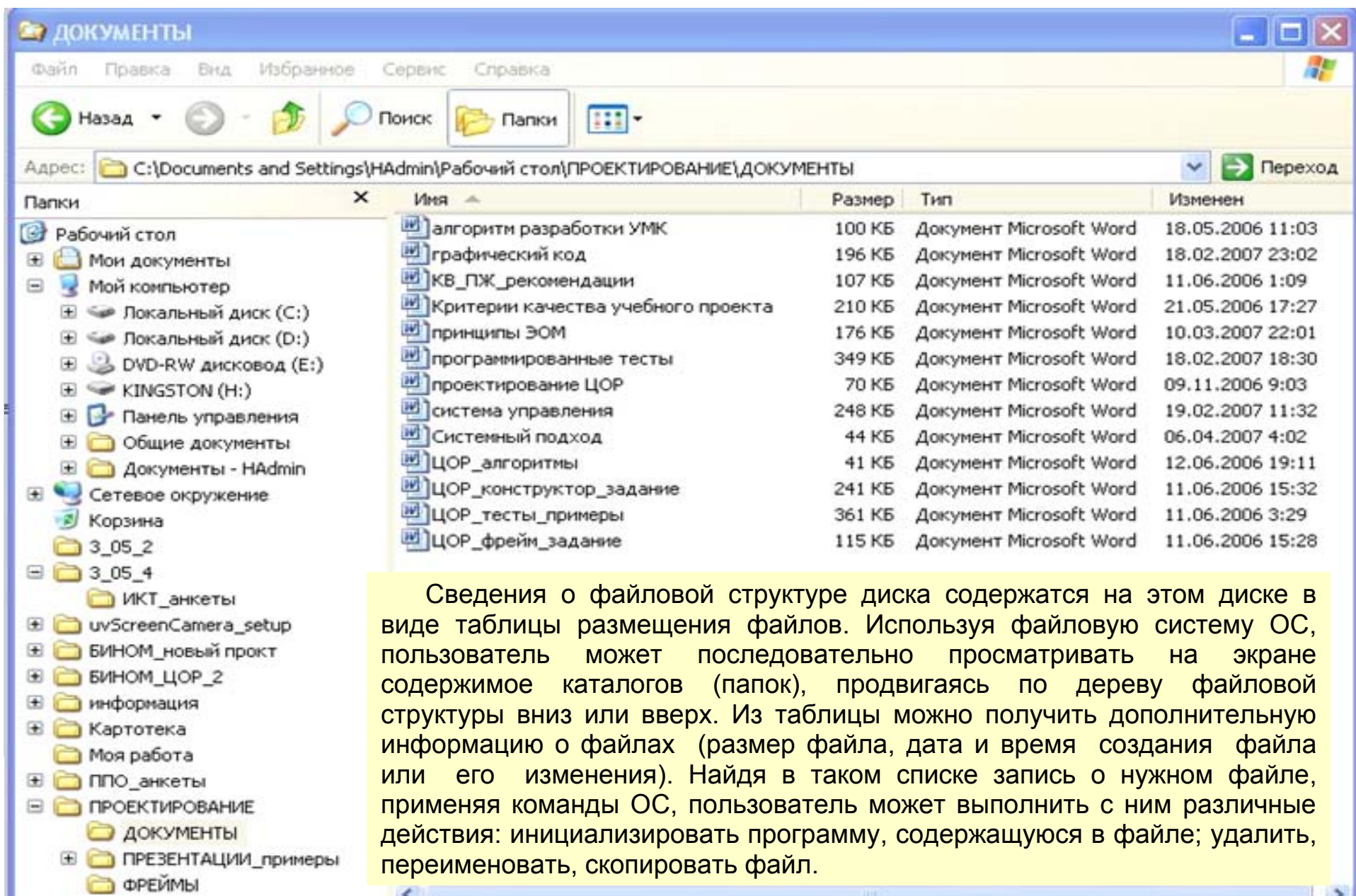

Объектов: 13, скрытых: 1